## <u> Guide] [OpenFydeOS](https://community.fydeos.io/t/topic/29373) Kernel 6.6 - Brunch!</u>  $\mathbf{E}$

**[brunch](https://community.fydeos.io/tag/brunch)**, **[guide](https://community.fydeos.io/tag/guide)**

## **[DarkevilPT](https://community.fydeos.io/u/DarkevilPT)** (DarkevilPT) 1 April 26, 2024, 6:31pm

## **[Source of this is from an top lead FydeOS user Monoco aka Su12 from the Chinese Forums - He is a](https://community.fydeos.com/t/topic/39713/1) [Legend!](https://community.fydeos.com/t/topic/39713/1)**

"Preventing disturbances: / FydeOS do not guarantee stability; if data is lost, it's your responsibility. / The original FydeOS kernel is already well-configured, so don't tinker with it. / **Don't blindly copy and paste commands.** / We do not provide any basic knowledge teaching. / Sound issues may be due to kernel or configuration file problems. / If you need configuration, make the changes yourself."

You can also try on the Steam Deck.

- 1. Download the release version at **<https://github.com/Damenly/brunch-unstable/releases>** If you're using a Surface device, choose the Surface option; if it's a regular device, **choose the Chromebook image**. Make sure to **download the firmware** as well.
- On FydeV18 you have to **[turn Developer mode ON!](https://fydeos.com/question/enable-developer-mode/)** and **[Disable the RootFS!](https://fydeos.com/docs/knowledge-base/getting-started/disable-rootfs-verification/)**

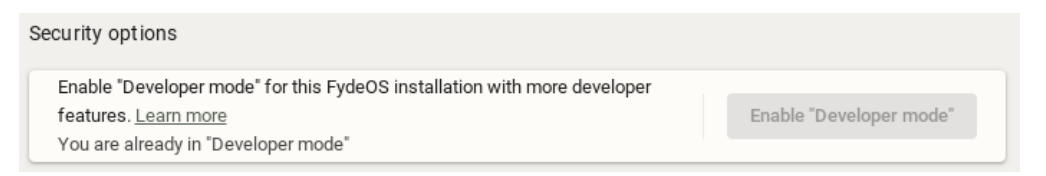

[crosh](https://community.fydeos.io/tag/crosh) (Open browser type ctrl alt t)

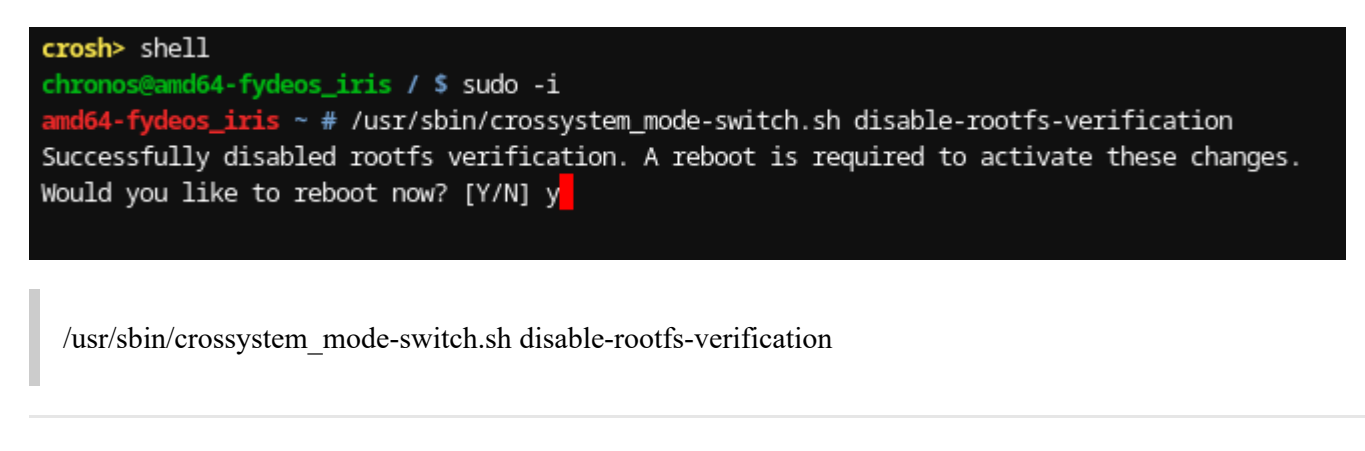

Line by line do:

sudo -i mount -oremount,rw /

```
#--For usb users only
[ -d /efi ] || mkdir /efi
mount /dev/sda12 /efi || true #Only for usb users
--#
rm -rf /lib/modules/* 
rm -rf /lib/firmware
cd /home/chronos/user/Downloads
tar -xvf chromebook-6.6.tar.gz -C /
tar -xvf firmware.tar.gz -C /
cp /vmlinux /efi/syslinux/vmlinuz.A
#cp /vmlinux /efi/syslinux/vmlinuz.B
cp /vmlinux /boot/vmlinuz
```
- Always check if file names match the written commands off course.
- Restart at the end.

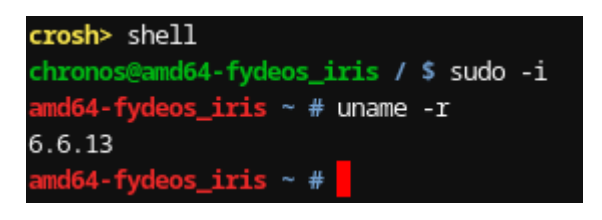

» I dont know yet the advantages of brunch as I am new to this as well. So… good luck lads.

» This only works for x86 and amd64 systems not for arm single board arquitectures.

- This is meant to add more driver compatability such as wifi sound etc… good luck.
- This also upgrade your android version from 9 to 11 on arcvm.

1 Like